шш **USIE** 

# **The Task Allocation Model in Communication Channel Delay**

Afshan butt<sup>1</sup>, Bhanu Pratap Tripathi<sup>2</sup> and Vanita Ben Dhagat<sup>3</sup>

1 Bhilai Institute of Technology ,Kendari, Raipur

2 Govt. N.P.G. Science College, Raipur

3 Jai Narayan College of Technology, Bhopal

#### **ABSTRACT**

In this paper we discuss heuristics approach for task allocation in a distributed computing system. This performs static allocation and provide near optimal results. The suggested algorithm is implemented on a Dual Core machine and found the performance of the developed algorithm is satisfactory.

### **1. INTRODUCTION**

A Distributed Computing System (DCS) consists of any number of possible configurations, such as mainframes, personal computers, workstations, minicomputers, and so on. The goal of distributed computing is to the transparent data distribution within a local network. A user-oriented definition of distributed computing is"Multiple Computers, utilized cooperatively to solve problems" has been reported by {Sita[04],Chia [03], and Bhut [02]}. Distributed computing systems are of current interest for the researchers due to the advancement of microprocessor technology and computer networks {Till [05], Aror [01]}.In a DCS, the execution of a program may be distributed among several processing elements to reduce the overall cost of execution by taking advantage of inhomogeneous computational capabilities and other resources within the system. The task allocation in a DCS finds extensive applications in the faculties, where large amount of data is to be processed in relatively short period of time, or where real-time computations are required such as, Meteorology, Cryptography, Image Analysis, Signal Processing, Solar and Radar Surveillance, Simulation of VLSI circuits and Industrial process monitoring are areas of such applications.

## **2. PROBLEM STATEMENT**

Consider a DCS consisting a set of n processors  $P = \{p1, p2,...,pn\}$ , interconnected by communication links and a set of m tasks  $T = \{t1, t2, \ldots, tm\}$  where  $m > n$ . An allocation of tasks to processors is defined by a function Aalloc from the set T of tasks to the set P of processors such that:

Aalloc: T→P ,where Aalloc (i) = j if task ti is assigned to processor pj ,  $1 \le I \le m$ ,  $1 \le j \le n$ .

While designing the model it is assumed that Execution Cost (EC) of each task on all the

processors and the Data Transfer Rate (DTR) between the tasks is known and will be taken in the form Execution Cost Matrix [ECM (,)] of order m x n, and Data Transfer Rate Matrix [DTRM (,)] of order m respectively. The communication channel delay is also considered and taken in the form of Channel Delay Matrix [CDM (,)] of order m.

### **3. PROPOSED METHOD**

The allocation of tasks is to be carried out so that each task is assigned to a processor whose capabilities are most appropriate for the tasks, and their processing cost is to be minimized. The present model passes through the following phases.

#### **Phase –I**

#### **Average Load:**

The average load Lavg and Total Load (TL) is to be assigned on processor pj with 25% Tolerance Factor (TF) has to be calculated as:

$$
L_{avg}(p_j) = \frac{e^2 c_{ij}}{m} 1 < i < m, 1 < j < n, \dots, 3.1
$$
  
\n
$$
TL = \sum L_{avg}(p_j) + TF \dots \dots \dots \dots \dots 3.2
$$
  
\nwhere  $TF = (\sum L_{avg}(p_j)) * \frac{25}{100}$  and  $j = 1, 2, \dots n$ 

**Selection of "n" Task on the basis of minimum DTR:** 

The upper diagonal values of the DTRM (,) are stored in Maximum Data Transferred Rate Matrix MAXDTRM (,) of order  $m(m-1)/2$  by 3 the first column represents first task (say rth task), second column represent the second task (say sth task) and third column represent the DTR (drs) between these rth and sth tasks. The MAXDTRM (,) is then stored in ascending order assuming the third column as sorted key and select first tasks "n" which and store the tasks in Ttasks(j) (where  $j = 1, 2, \ldots, n$ ) and also store the remaining m-n tasks in another linear array TNtasks(k) (where  $k = 1, 2, \ldots, m-n$ ).

**Assignment:** To get the initial assignment store the ECM (.) in NECM (.) NECM (.)  $\leftarrow$  ECM (.) then reduce the NECM(i,j) ( where  $i = 1,2,...n$  and  $j = 1,2,...n$ ) in the square matrix of order n by deleting tasks stored in TNtasks(k) which is the intersection of Ttasks(i) and apply the YAS-Algorithm developed by Yadav et al [04]. The initial allocation is stored in an array Tass(j) (where  $j = 1, 2, \ldots, n$ ) and also the processor position are stored in a another linear array Aalloc (j). Get the value of TTASK (j) by adding the values of Aalloc (j) if a task is assigned to a processor otherwise continue. Select a task from TNtasks (k) (where  $k = 1, 2, \ldots, m-n$ ) for assignment say tk and assign task to processor pj where the value of EC in minimum. Store the assignment and their position in Tass(j) and Aalloc (j) respectively and modify the TTASK (j) by adding the value of Aalloc (j). The TNtasks (k) is also modify the by deleting the tasks tk. This process of assignment is continuing till the remaining "m-n" tasks are get allocated.

#### **Phase –II**

After completing the allocations the Processor's Wise Execution Cost (PEC) ecij ( $1 \le i \le m$ ,  $1 \le j \le n$ ) of each task ti on the processor pj is calculated using the following equation

$$
PEC(A_{alloc})_{j} = \sum_{\substack{1 \le i \le m \\ i \in TS_{j}}} e^{2}c_{i}, A_{alloc(j)}............3.3
$$

 $whereTS_j = {i : A_{alloc}(i) = j, j = 1, 2...n}$ 

### **Inter Processor Communication (IPC):**

The Inter Processor Communication cost of the interacting tasks ti and tk is depends upon the per unit data transfer rate dik during the program execution is determined by using the equation given below Inter Processor Communication with delay (IPCWD) is calculated by the equation given below

IPCWD  $(A_{\text{alloc}})_{j} = \left[\min(e^{2}c_{ij} * d_{ij})\right] * cd_{ij}$ ,  $j = 1, 2, \dots n$  and  $i = 1, 2, \dots m$  ………3.4

Where  $cd_{ii}$  is the delay channel.

Inter Processor Communication without delay (IPCWOD) is calculated by the equation given below

IPCWOD 
$$
(A_{alloc})_j = [min(e^2 c_{ij} * d_{ij})]_j = 1, 2, \dots, n
$$
 and  $i = 1, 2, \dots, m$  (3.4.1)

Calculate the Overall Processors Cost [OPC] with delay and without delay calculated as

$$
\text{OPCWD } (A_{alloc})_j = PEC(A_{alloc})_j + \text{IPCWD } (A_{alloc})_j \ \dots \dots \dots \dots \tag{3.5}
$$

OPCWOD 
$$
(A_{alloc})_j = PEC(A_{alloc})_j + IPCWOD (A_{alloc})_j
$$
 ......... (3.5.1)

and find the average Overall Processors Cost [OPC]

The Mean Service Rate [MSR] with delay and without delay of the processors are calculated by using the equation described below and store the results in MSR  $(A_{\text{alloc}})$ ; (where j = 1,2,...,n).

$$
MSRWD(A_{alloc})_j = \frac{1}{OPCWD(A_{alloc})_j} where \quad j = 1, 2...n \quad \dots \dots \dots \dots \dots 3.6
$$

$$
MSRWD(A_{alloc})_j = \frac{1}{OPCWD(A_{alloc})_j} where = 1, 2...n
$$

The throughputs of the processors with delay and without delay are calculated by using the equation given below and store the results in a linear arrays TRP  $(A_{\text{alloc}})$ ; where  $j=1,2,\ldots,m$ .

alloc j ( ) ( ) 1,2.... OPCWD(A ) *alloc j alloc j TTASK A TRP A where j n* = = ………………………3.7

alloc <sup>*j*</sup> j  $(A_{alloc})$  $(A_{\text{alloc}})_i = \frac{a_{\text{lloc}}j}{\text{encursion}(i)}$  where  $j = 1, 2, ...$  $OPCWOD(A_{\text{alloc}})$ *alloc j alloc j TTASK A TRPWOD A where j n* = = …………………………3.7.1

Finally, Critical Transmission Delay [CTD] and the Optimal Processing Cost (OPC) with delay and without delay have been determined. The maximum value of OPC  $(A_{\text{alloc}})$  will be the Total System Cost (TSC) which shell be the optimal cost of the DCS.

#### **3.2 ALGORITHM**:

**Step1**: Input; m, n, ECM (,), DTRM (,) and CDM (,) **Step2**: for  $i \leftarrow 1$  to m do for  $i \leftarrow 1$  to n do Determine the Total Load (TL) to be assigned on processor pj with 25% Tolerance Factor (TF) by using the equation (1) and (2) respectively. repeat repeat **Step3**:  $k \leftarrow m(m-1)/2$  $t \leftarrow m-n$ for  $i \leftarrow 1$  to m do for  $i \leftarrow 1$  to k do Store the "k" upper diagonal value of DTRM (,) in MAXDTRM (,)  $MAXDTRM$  (,)  $\leftarrow$  DTRM (,) Arrange the MAXDTRM (,) ascending order repeat repeat **Step4:** for  $i \leftarrow 1$  to n do for j← 1 to n do Store the ECM (,) in NECM (,)  $NECM$  (,) $\leftarrow$  ECM (,) repeat repeat **Step5**: count ← n for  $i \leftarrow 1$  to m do for  $i \leftarrow 1$  to k do Pick-up the minimum value from MAXDTRM (,) say tj, tk If  $n =$  count; then store the tasks in a linear array Ttasks( ) and go to the step-5 else ; repeat for i if MAXDTRM(i,j)< MAXDTRM(i,k) bmin ← MAXDTRM $(i,j)$  until  $j = k$ bmin < MAXDTRM $(i,k)$  until  $j = k$ end if check the corresponding position of bmin MAXDTRM(,) (say tl) and give one increment to count count ← count+1 store the tasks in a linear array Ttasks( ) also store the remaining m-n tasks inTNtasks( ) repeat repeat **Step 6:** Reduce MAXDTRM (,) and also modify the NECM (,) by eliminating the tasks stored in Ttasks() **Step-7:** Apply the YAS-Algorithm to get the initial allocation and store the assignment in an linear array Tass(j) (where  $j = 1,2,...,n$ ) also the processor position are stored in a another linear array Aalloc(j). Get the value of TTASK (j) by adding the values of Aalloc (j) if a task is assigned to a processor otherwise continue. **Step-7.1:**  for  $i \leftarrow 1$  to m do store the TNtasks( ) in Tnon-ass( ) Tnon-ass( $) \leftarrow$ TNtasks() repeat

### **Step:7.2:**

for  $i \leftarrow 1$  to m-n do for  $j \leftarrow 1$  to n Select a task from TNtasks (k) (where  $k = 1, 2, \ldots, m-n$ ) for assignment say ti and assign task to processor pj where the value of ecij is minimum. Aalloc $(k) \leftarrow j$ ; nomade ← nomade + 1; Tass←Tass  $\cup$  {tk}; repeat repeat This process is continuing till the remaining "m-n" tasks are get allocated. **Step-8:**  for  $k \leftarrow 1$  to m do for  $i \leftarrow 1$  to n do Compute the final PEC (Aalloc)j using the equation (3.3) repeat repeat **Step-9:**  for  $k \leftarrow 1$  to m do for  $i \leftarrow 1$  to n do Compute the Inter Processor Communication Cost IPC (Aalloc) j of the interacting tasks ti and tk by using the equation (3.4) and (3.4.1) repeat repeat **Step-10:**  for  $i \leftarrow 1$  to m do Determine the finally, Overall Processors Cost OPC (Aalloc) j by using the equation (3.5) and (3.5.1) repeat **Step-11:**  for  $i \leftarrow 1$  to n do Compute the mean service rate MSR (Aalloc)j by using the equation(3.6) and (3.6.1) repeat **Step-12:**  for  $i \leftarrow 1$  to n do Compute the processor's throughput by using the equation (3.7) and (3.7.1) Repeat **Step-13:** Calculate the total Critical Transmission Delay [CTD] and the maximum value of OPC (Aalloc)j i.e .the Total System Cost **Step-14:**  Stop. **4 Example:**  To justify the application and usefulness of the present algorithm an example of a DCS is

considered which is consisting of  $n = 3$  the set of processors  $P = \{p_1, p_2, p_3\}$  connected by an arbitrary network and m = 5 the set of tasks T=  $\{t_1, t_2, t_3, t_4, t_5\}$  which may be portion of an executable code or a data file.

#### **Step1:**

Input of the Algorithm: Data required by the algorithm is given below: Number of processors available in the system  $(n) = 3$ 

Number of tasks to be executed  $(m) = 5$ 

 p1 p2 p<sup>3</sup> t1 6 3 5 t2 4 2 3 t3 3 1 2 t4 5 2 M t5 3 4 2 t1 t2 t3 t4 t<sup>5</sup> t1 0.000 0.333 0.250 0.500 0.167

$$
DTRM(1) = t_4 \begin{bmatrix} 0.333 & 0.000 & 0.000 & 0.000 & 0.000 \\ t_3 & 0.250 & 0.000 & 0.000 & 0.250 & 0.333 \\ 0.500 & 0.000 & 0.250 & 0.000 & 0.200 \\ t_5 & 0.167 & 0.000 & 0.333 & 0.200 & 0.000 \end{bmatrix}
$$

 t1 t2 t3 t4 t5 t1 0 2 1 1 2 t2 2 0 1 1 1 t3 1 1 0 2 1 CDM(,) = t4 1 1 2 0 1 t5 2 1 1 1 0 

## **Step2:**

After Implementation of the Algorithm's steps the Average load to be assigned on the processors has been given in table 3.1

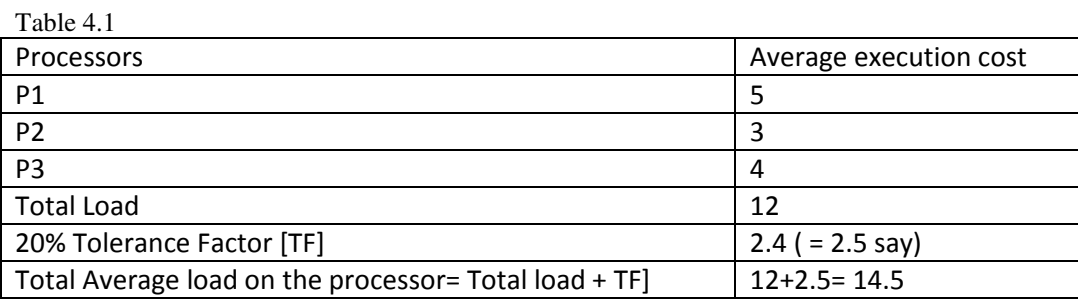

# **Step3:**

The m (m-1)/2 i.e. 28 value of upper diagonal values of the DTRM (,) are stored in MAXDTRM (,):  $\sqrt{ }$ 

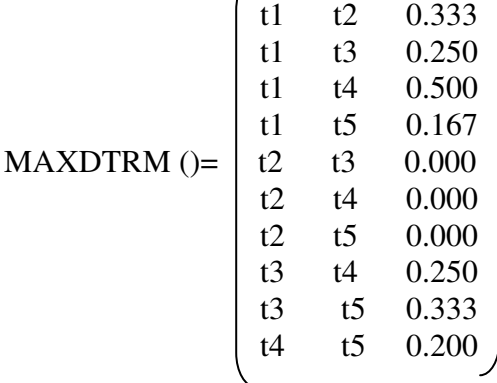

The MAXDTRM (,) is stored in ascending order assuming the third column as sorted key and select those tasks "n=3" which has minimum DTR and store the tasks in Ttasks(j) (where  $j = 1, 2, \ldots, n$ ) and also store the remaining m-n tasks in another linear array TNtasks $(k)$  (where  $k =$  $1, 2, \ldots, m-n$ .

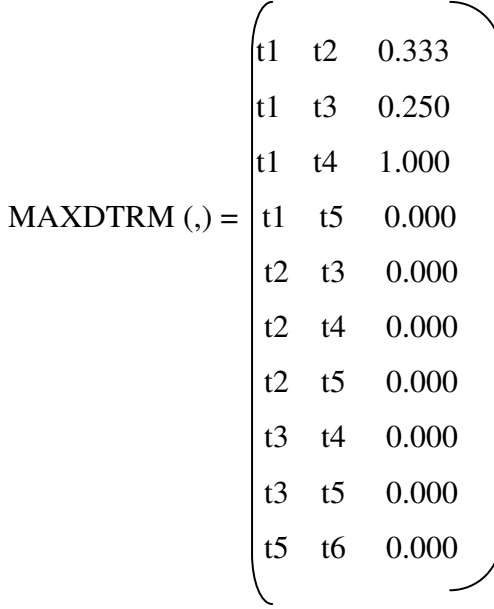

**Step4:** Store the ECM (,) in NECM,) as:

$$
\begin{array}{c}\n\text{p1 p2 p3} \\
\text{t1} \begin{pmatrix} 6 & 3 & 5 \\ 4 & 2 & 3 \\ 3 & 1 & 2 \\ 5 & 2 & 2 \\ 5 & 3 & 4 & 2 \end{pmatrix} \\
\text{NECM}(\text{A}) = \begin{array}{c}\n\text{t1} \begin{pmatrix} 6 & 3 & 5 \\ 6 & 3 & 5 \\ 4 & 2 & 3 \\ 5 & 2 & 2 \\ 5 & 4 & 2 \end{pmatrix} \\
\text{t2} \begin{pmatrix} 91 & p2 & p3 \\ 6 & 3 & 5 \\ 1 & 3 & 1 & 2 \\ 5 & 2 & 2 & \\ 1 & 3 & 5 \end{pmatrix}\n\end{array}
$$

# **Step5:**

Ttasks() = { $t1 t4 t5$ } TNtasks() =  $\{t2 \space t3 \space t4 \space t5 \}$ 

# **Step6:**

Reduced NECM(,) and MXDTRM(,)

$$
NECM(,) = t4 \begin{bmatrix} p1 & p2 & p3 \\ 6 & 3 & 5 \\ 1 & 2 & 5 \end{bmatrix}
$$
  
\nMAXDTRM (,) = 
$$
\begin{bmatrix} t2 & t3 & 0.000 \\ t2 & t4 & 0.000 \\ t2 & t5 & 0.000 \\ t1 & t5 & 0.167 \\ t4 & t5 & 0.200 \\ t1 & t3 & 0.250 \\ t3 & t4 & 0.250 \\ t1 & t2 & 0.333 \\ t3 & t5 & 0.333 \\ t1 & t4 & 0.500 \end{bmatrix}
$$

# **Step7:**

Initial assignments are obtained by applying the YAS-Algorithm developed by Yadav et al [Yada04 ] are given in Table 4.2:

Table 4.2 Initial Assignment

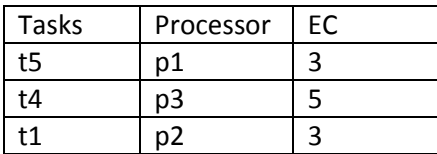

### **Step7.1:**

Tnon-ass ()  $\leftarrow$  TNtasks() Thon-ass () =  $\{t2 t3 t4\}$ 

Aalloc (j) =  $\{1, 3, 2\}$  and TTASK (j) =  $\{1, 1, 1\}$ 

After Implementing the Step-7.2 the following final assignment are obtained. Table 4.3: Final Assignment

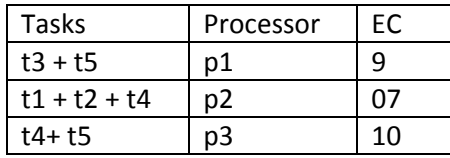

The final Aalloc(j) =  $\{1,3,2,1,1,2,2,3,3\}$  and TTASK (j) =  $\{3,3,2\}$ , Table 3.3 shows the final assignment after Implementation of assignment procedure described in section 3.3 in the proposed method. On applying the further steps 8 to 13 following result are obtained and shown in the table 3.4

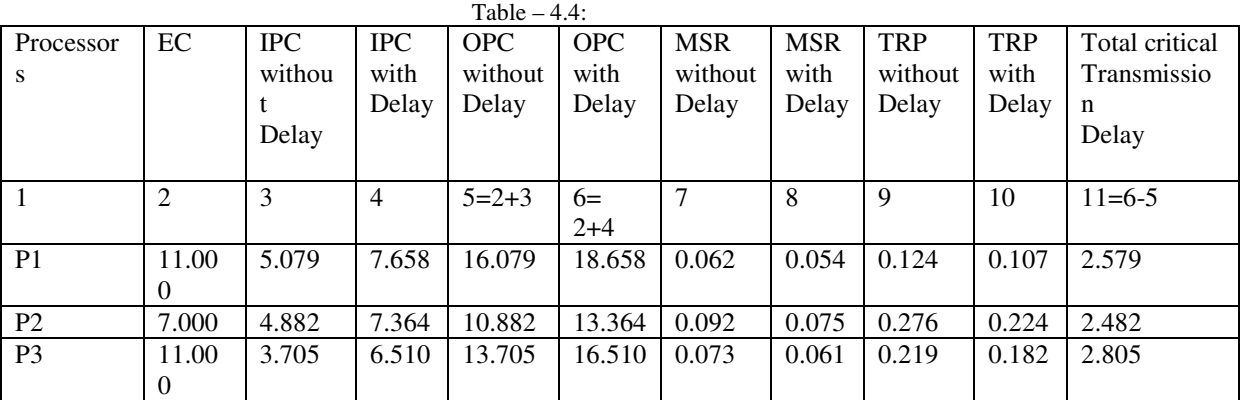

## **5. CONCLUSION**

Task allocation problem is one of the most important research areas of the distributed computing system. The model discussed in this chapter based on the consideration of execution cost, data transfer rate between the tasks and communication channel delay amongst the tasks.The problem taken into consideration here is of static allocation type problem. The goal ofproposed algorithm is the improving performance of the distributed computer system byminimizing the processing cost of the execution of tasks of a program with and withoutcommunication channel delay.

### **References**

[01] Arora, R.K., and Rana, S.P., "On module assignment in two processors distributed Systems", Information Processing Letters, Vol. 9, No. 3, pp. 113-117, 1979.

[02] Bhutani, K.K., "Distributed Computing", The Indian Journal ofTelecommu nication, pp. 41-44, 1994.

[03] Chiao – Pin Bao, Ming-Chi Tsai, Meei-Ing Tsai., 2007, "A new Approach to Study the Multi Objective Assignment Problem", WHAMPOA- An Interdisciplinary journal, 53 (2007), PP. 123- 132.

[04] Sitaram, B. R., "Distributed computing – a user's view point", CSI Communications, Vol. 18, No. 10, pp.26-28, 1995.

[05] Tillman, F. A., Hwang, C. L. and Kuo, W. (1977), Determining Component Reliability and Redundancy for Optimum System Reliability, IEEE Transactions on Reliability, vol. R-26, 162-165.